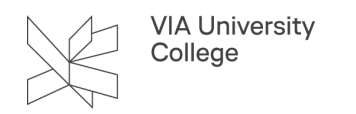

## **Excel onlinekursus**

 Alle Microsoft Offices programmer har nu indbyggede korte kurser til alle de funktioner, programmet tilbyder. I selve programmet kan du også søge hurtig hjælp til specifikke emner frem.

**[Se hvordan i vejledningen: Kurser i Microsoft Office programmer i VIA.](https://vejledninger.via.dk/a/1516640-kurser-i-microsoft-office-programmer-i-via)** 

Fortsætter du herunder, ser du altså en ikke-opdateret version af programmet.

Dette onlinekursus henvender sig til studerende, medarbejdere og eksterne i VIA. Kurset tager udgangspunkt i Excel 2016, og gør dig i stand til at bruge Excel på let øvet niveau.

## **Om Excel**

Excel er et regnearksprogram fra Microsoft Office. I Excel kan du danne dig overblik over og behandle store mængder af information og data. Excel gør det nemt at arbejde med lister, beregninger og analyser, samt lave præsentationer i form af tabeller, grafer og diagrammer.

## **Om kurset og adgang til kurset**

Excel onlinekurset består af to dele: Excel for begyndere og Excel for let øvede.

Når du har gennemført kursusdelen for begyndere, er du i stand til:

- Oprette og gemme en Excelmappe
- Skrive i og autoudfylde et Excelark
- Formatere et Excelark
- Lave simple beregninger
- Lave simpelt layout og udskrive etExcelark

Når du har gennemført kursusdelen for let øvede, er du i stand til:

- Oprette tabeller og filtrere og sortere i tabelindhold
- Indsætte og formatere forskellige diagramtyper
- Bruge formler og finde standard funktioner i Excel
- Foretage mere avanceret grafisk formatering
- Indsætte Excelelementer i Word og Power Point

[Gå til Excel onlinekursus her](https://via.itslearning.com/LearningToolElement/ViewLearningToolElement.aspx?LearningToolElementId=439554) (kræver VIAlogin)